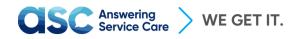

# Integrate using our API

# **API Documentation**

Welcome to our Read-Only API designed to seamlessly access and manage your account messages through the RESTful Answering Service Care API v1. This API serves as a powerful tool to integrate our answering service software with your system. Utilizing a JSON format for output, the API operates in a stateless manner, ensuring that all requests are rigorously validated against a secure API token. This token, obtainable through the Answering Service Care application, acts as a key for seamless communication. Our primary API objective revolves around leveraging the Messages API to efficiently transmit received messages to your CRM. This streamlined process only enhances data accuracy, providing a robust solution for your communication needs.

#### Messages

Messages are created by agents and stored on your account. Each message consists of standard data fields but can also contain a number of custom fields. The custom fields can be recognized as

content\_with\_additional\_details\_table\_\_{labelName}.

### To test click the button below:

# Run in Postman

# Get all messages

GET /v1/messages

```
{baseURL}/v1/messages
```

Returns a summary of all the messages.

### Get all messages in a specific date range

GET /v1/messages?from\_date=<MM-DD-YYYY>&to\_date=<MM-DD-YYYY>

{baseURL}/v1/messages?from\_date=<MM-DD-YYYY>&to\_date=<MM-DD-YYYY>

Returns a summary of all the messages in the specified date range.

# $\label{eq:linear} \mathbf{CSC}_{\mathsf{Service Care}} > \mathsf{WE GET IT}.$

# Get a single message

#### GET /v1/messages/<message\_id>

```
{baseURL}/v1/messages/<message id>
```

#### **Request Header**

```
Accept: application/json
Content-Type: application/json
X-API-EMAIL: your_email
X-API-TOKEN: your token
```

200 OK

```
{
 account number:
 resource:
 message id:
 content:
 from:
 first name:
 last name:
 created at:
 utc created at:
 raw created at:
 status:
 phone:
 caller id:
 company name:
 is emergency:
 delivered at:
 delivered to:
 content with additional details:
 content with additional details table:
```

404 Not Found - Invalid API Token

```
{
   "success": false,
   "info": "Invalid token",
   "data": {}
}
```